# Module 5 Exercise - Part A

```
# Initialize libraries
library(tidyverse)
library(rio)
library(plm)
library(broom)
library(stargazer)
library(lmtest)
library(ggthemes)
```
# **1. Preliminaries**

- a. Create a new RMarkdown PDF document in a *module5* folder of your course repository.
	- Be sure to commit and push changes to your course repository after each question at a minimum (so after Q1, Q2, Q3).
	- Set the following output options:
		- **–** Data frames should be printed using *kable*.
		- **–** Code should be highlighted using the *zenburn* theme.
- b. Initialize the Ecdat library
	- For the first part of the exercise, you will be working with the [Ecdat](https://www.rdocumentation.org/packages/Ecdat/) package, which has many economics datasets. Hence you will need to install and initialize the package.

## library(Ecdat)

## **2. Educational outcomes using the Project STAR dataset**

#### **a. Create the dataset**

For the first part of the exercise, you will be working with data from Project STAR, an educational experiment conducted in Tennesse that examine the effect of student-teacher ratio on outcomes. The experiment randomized students into three class types: (1) a "regular" class size with 22-25 students, (2) a small class size with 13-17 students, and (3) a regular class size where the teacher was assisted by a teacher's aide.

a. Create an "star\_data" data frame from the ["Star"](https://rdrr.io/cran/Ecdat/man/Star.html#heading-0) data in Ecdat as follows:

## star\_data <- Star

- b. Turn the data set into a tibble
- c. Select all variables except for "treadssk" to keep.
- d. Rename the variables as follows:
	- Change "tmathssk" to "math\_score"
	- Change "classk" to "class\_type"
	- Change "totexpk" to "teacher exper"
	- Change "totexpk" to "teacher\_exper"
	- Change "freelunk" to "free\_lunch"
	- Change "schidkn" to "school"
- e. Create the following new variables:
	- "log\_math\_score", equal to the log of "math\_score"
	- "teacher\_exper\_sq", equal to the square of "teacher\_exper"

```
star_data <- star_data %>% as_tibble() %>%
  select(-treadssk) %>%
  rename(math_score = tmathssk, class_type = classk,
         teacher_exper = totexpk, free_lunch = freelunk,
         school = schidkn) \frac{9}{2}mutate(log math score = log(math score),teacher_exper_sq = teacher_exper^2)
```
f. Convert the school variable to a factor.

```
star_data$school <- as.factor(star_data$school)
```
## **2. Perform regression**

- a. Create a regression object that regresses *logged math scores* on *teacher experience*, *experience*<sup>2</sup>, *class type*, *sex*, *race*, *free lunch status*, and fixed effects for each *school*.
	- First, use the *teacher\_exper\_sq* and *log\_math\_score* variables in the regression
	- Then rewrite the regression to appropriately express the log and squared variables using only *math\_score* and *teacher\_exper* in the regression.

```
star_lm_prew <- lm(log_math_score ~ class_type + teacher_exper +
                     I(teacher_exper^2) + sex + race + free_lunch +
                     as.factor(school), data = star_data)
star_lm <- lm(log(math_score) ~ class_type + teacher_exper +
                I(teacher\_expr^2) + sex + race + free_lunch +
                as.factor(school), data = star_data)
```
b. Display the summary output of the regression.

summary(star\_lm)

```
##
## Call:
## lm(formula = log(math score) ~ class type + teacher exper + I(teacher exper<sup>2</sup>2) +
## sex + race + free_lunch + as.factor(school), data = star_data)
##
## Residuals:
## Min 1Q Median 3Q Max
## -0.32182 -0.05593 -0.00244 0.05202 0.30832
##
## Coefficients:
## Estimate Std. Error t value Pr(>|t|)
## (Intercept) 6.211e+00 1.112e-02 558.455 < 2e-16 ***
## class_typesmall.class 1.894e-02 2.788e-03 6.794 1.20e-11 ***
## class_typeregular.with.aide 1.859e-03 2.694e-03 0.690 0.490181
## teacher_exper 2.150e-04 7.042e-04 0.305 0.760178
## I(teacher_exper^2) 2.647e-05 3.134e-05 0.844 0.398457
## sexboy -1.382e-02 2.222e-03 -6.222 5.27e-10 ***
## raceblack -3.556e-02 4.777e-03 -7.443 1.13e-13 ***
## raceother -1.982e-02 1.630e-02 -1.216 0.223927
```
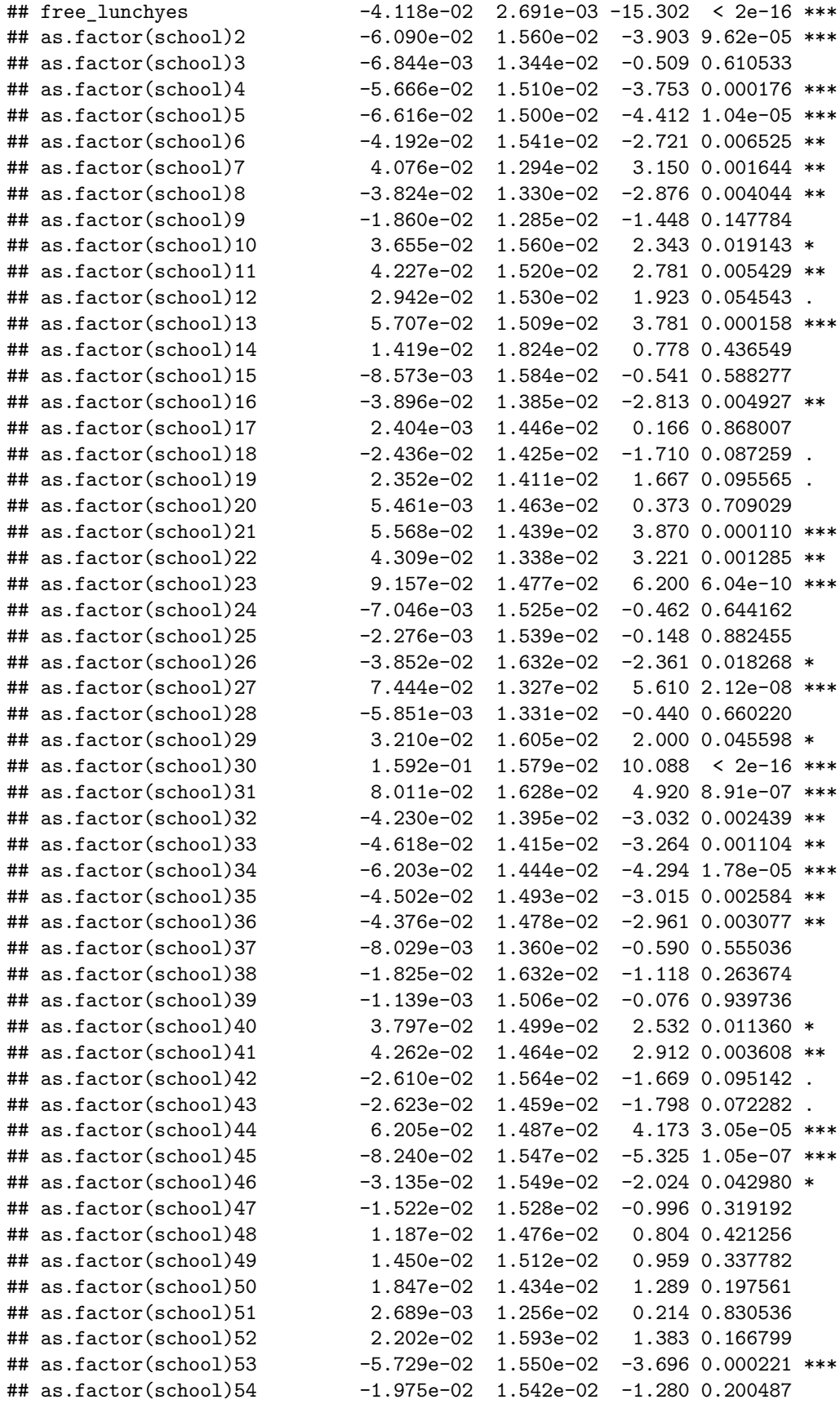

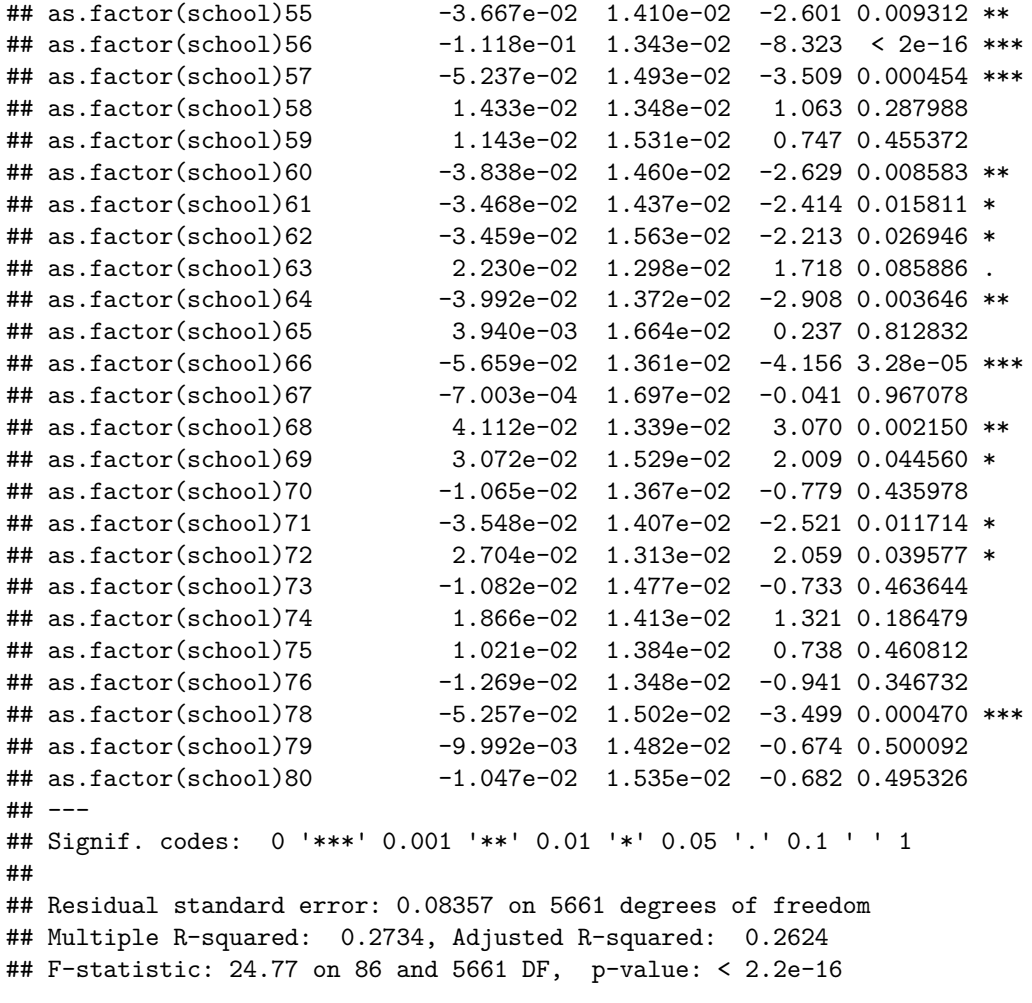

c. Use **coeftest** to produce a regression summary with HC1 robust standard errors, saving this to *star\_reg\_robust* (do not display it).

star\_reg\_robust <- coeftest(star\_lm, vcov = vcovHC(star\_lm, type="HC1"))

d. Display the *star\_reg\_robust* regression output with **stargazer**, setting the following options:

- **omit="school"** to omit the school fixed effects.
- **type="latex"** to produce Latex-type output.
- **header=FALSE** to hide the autogenerated Header description.
- **float=FALSE** (a Latex option to ensure the tables stays in the position it was placed).
- You will also probably need to add the option **results="asis"** to your code chunk so that the Latex output from stargazer will render in the Rmarkdown document.

stargazer(star\_reg\_robust, header=FALSE, type="latex", omit="school",  $float = FALSE)$ 

|                             | Dependent variable: |
|-----------------------------|---------------------|
| class_typesmall.class       | $0.019***$          |
|                             | (0.003)             |
| class_typeregular.with.aide | 0.002               |
|                             | (0.003)             |
| teacher_exper               | 0.0002              |
|                             | (0.001)             |
| $I(teacher\_exper^2)$       | 0.00003             |
|                             | (0.00003)           |
| sexboy                      | $-0.014***$         |
|                             | (0.002)             |
| raceblack                   | $-0.036***$         |
|                             | (0.005)             |
| raceother                   | $-0.020$            |
|                             | (0.016)             |
| free_lunchyes               | $-0.041***$         |
|                             | (0.003)             |
| Constant                    | $6.211***$          |
|                             | (0.010)             |
|                             |                     |

*Note:* <sup>∗</sup>p*<*0.1; ∗∗p*<*0.05; ∗∗∗p*<*0.01

e. Display the regression table wit HC1 robust standard errors using the **tidy** function.

• Pipe the tidy regression output to the following **stringr** expression in to remove the school fixed effects from the output.

```
filter(!str_detect(term, "(school)"))
tidy_star_reg_rob <- tidy(star_reg_robust) %>%
    filter(!str_detect(term, "(school)"))
tidy_star_reg_rob
```
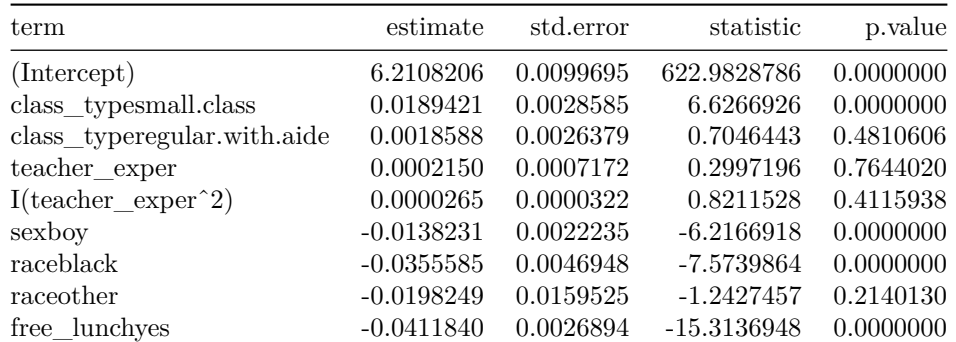

• Bonus (ie not required): Replace the variable names in "term" with names of your own.

```
tidy_star_reg_rob$term <- recode(tidy_star_reg_rob$term,
    "(Intercept)" = "Intercept",
   "teacher_exper" = "Teacher experience",
   "I(teacher_exper^2)" = "Teacher experience^2^",
    "class_typesmall.class" = "Small class size",
   "class_typeregular.with.aide" = "Regular class w/ teacher aide",
   "sexboy" = "Male","raceblack" = "Black",
    "raceother" = "Other race",
    "free_lunchyes" = "Student on freelunch"
  \lambdatidy_star_reg_rob
```
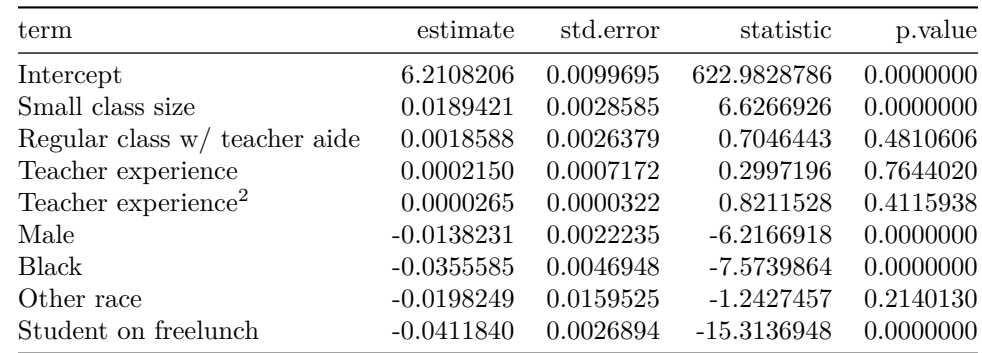

## **3. Perform model diagnostics**

Write the statistical decision from each test in your RMarkdown report:

a. Test for heteroskestacity.

```
bptest(star_lm)
##
## studentized Breusch-Pagan test
##
## data: star_lm
## BP = 201.82, df = 86, p-value = 2.638e-11
```
b. Test for missing polynomial terms.

```
resettest(star_lm)
```

```
##
## RESET test
##
## data: star_lm
## RESET = 2.3989, df1 = 2, df2 = 5659, p-value = 0.09091
```
### **4. Visualize the relationship between math scores and class type with a box plot.**

a. Re-rerun the regression above, but omit *class\_type* from the regressors.

```
star_lm <- lm(log_math_score ~ teacher_exper + I(teacher_exper^2) + sex +
          race + free_lunch + as.factor(school), data = star_data)
```
b. Create a tibble with *class\_type* and the residuals from (a).

star\_adj <- tibble(residuals(star\_lm), star\_data\$class\_type)

c. Appropriately rename the columns of the tibble.

colnames(star\_adj) <- c("resid\_math\_score", "class\_type")

- d. Create a bar plot from the tibble, displaying the average residual math score by class type
	- Since we are not interested in a count of values for our bar plots, but instead the average values for the residual math score, use the following options inside of *geom* bar: stat = "summary", fun.y = "mean".
	- Adding a graph title, axis labels, and style it like a Stata graph using **theme\_stata()** from the [ggthemes](https://cran.r-project.org/web/packages/ggthemes/vignettes/ggthemes.html) package.

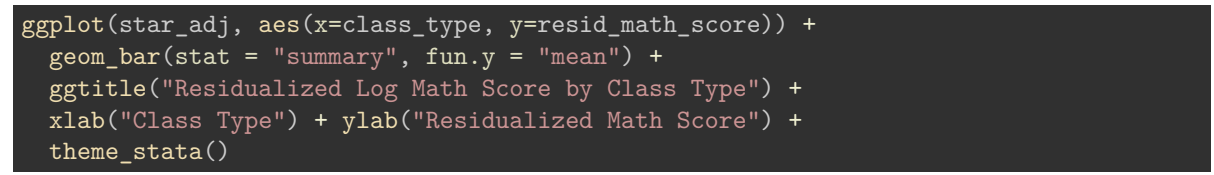

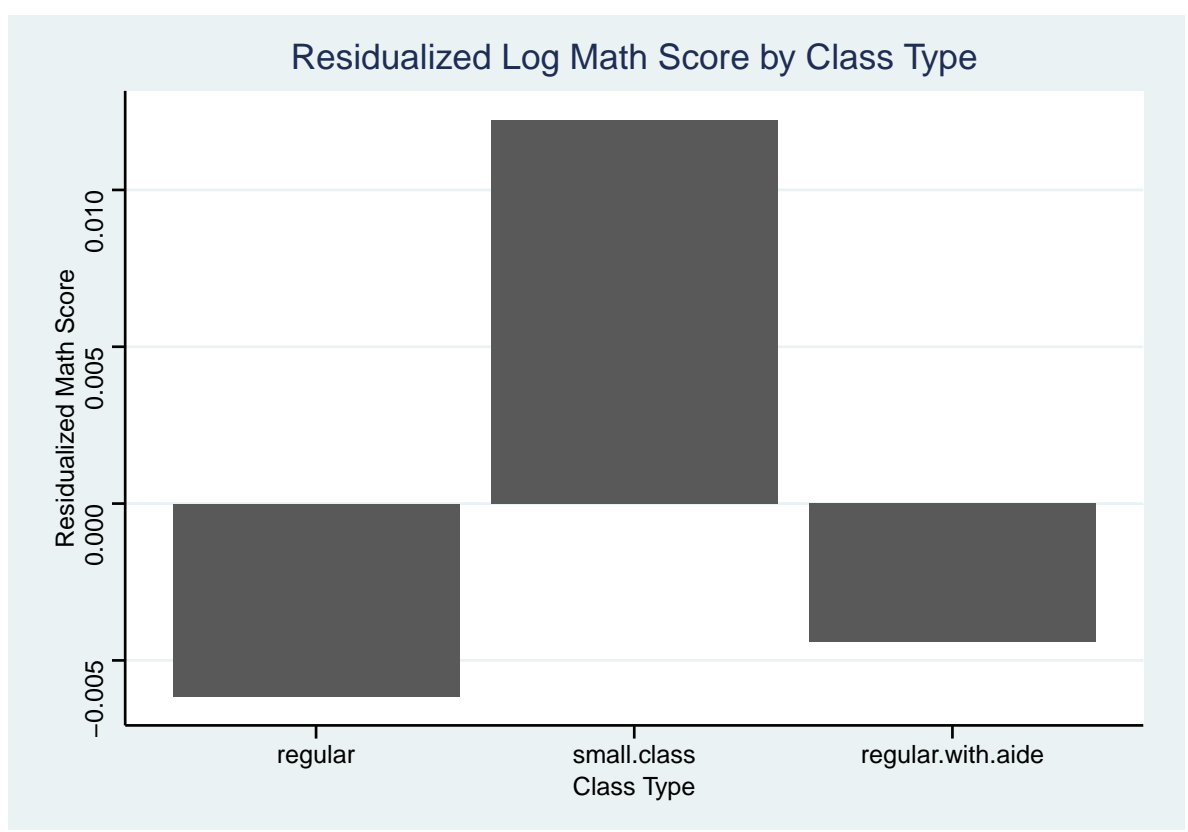